### CSc 372 — Comparative Programming Languages

21 : Prolog — Execution

Christian Collberg Department of Computer Science University of Arizona collberg@gmail.com

Copyright  $\odot$  2011 Christian Collberg

October 3, 2011

1

## Execution

#### 2 Executing Prolog

- Now that we know about matching, we can take a closer look at how Prolog tries to satisfy goals.
- In general, to solve a goal

$$
G=G_1, G_2, \cdots, G_m,
$$

Prolog will first try to solve the sub-goal  $G_1$ .

• It solves a sub-goal  $G_1$  it will look for a rule

$$
H_i : B_1, \cdots, B_n
$$

in the database, such that  ${\cal G}_1$  and  ${\cal H}_i$  will match.

• Any variable substitutions resulting from the match will be stored in a variable  $\theta$ .

#### 3 Executing Prolog. . .

• A new goal will be constructed by replacing  $G_1$  with  $B_1, \dots, B_n$ , yielding

$$
G'=B_1,\cdots,B_n,G_2,\cdots,G_m.
$$

If  $n = 0$  the new goal will be shorter and we'll be one step closer to a solution to G!

- Any new variable bindings from  $\theta$  are applied to the new goal, yielding  $G''$ .
- We recursively try to find a solution to  $G''$ .

#### 4 Executing Prolog. . .

```
FUNC Execute (G = G_1, G_2, \cdots, G_m; Result);
   IF Is Empty(G) THEN Result := Yes
   ELSE
      Result := No;
      i := 1;WHILE Result=No & i \le NoOfClauses DO
         Clause := H_i :- B_1, \cdots, B_n;
         IF Unify(G_1, Clause, \theta) THEN
             G' := B_1, \cdots, B_n, G_2, \cdots, G_m;G'' := substitute(G', \theta);
             Execute(G', Result);
         ENDIF;
         i := i + 1;ENDDO
   ENDIF
```
5

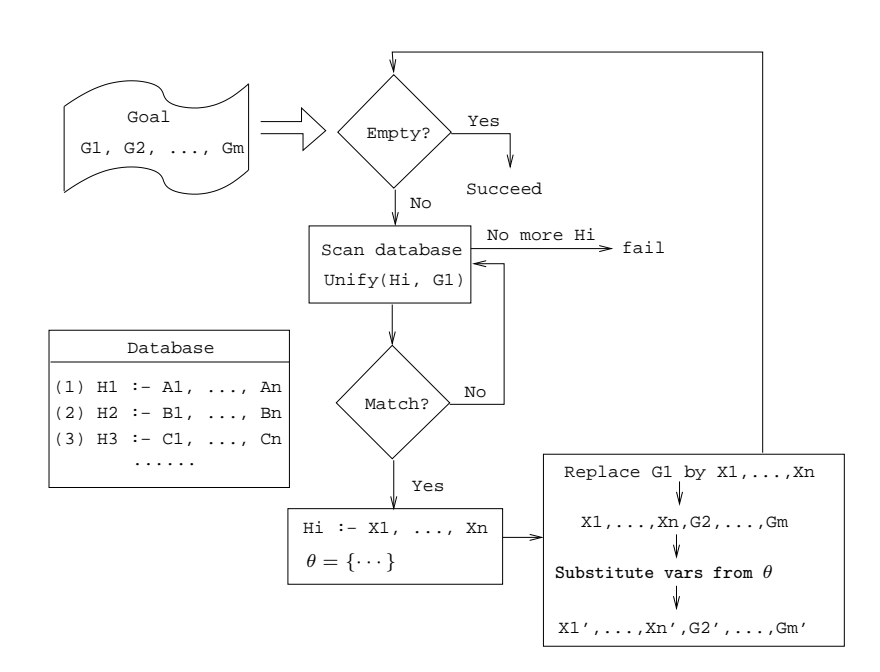

6

# Example

#### 7 Northern Exposure Example

```
% From the Northern Exposure FAQ
% friend(of, kind(name, regular)).
friend(maggie, person(eve, yes)).
friend(maggie, moose(morty, yes)).
friend(maggie, person(harry, no)).
```

```
friend(maggie, person(bruce, no)).
friend(maggie, person(glenn, no)).
friend(maggie, person(dave, no)).
friend(maggie, person(rick, no)).
friend(maggie, person(mike, yes)).
friend(maggie, person(joel, yes)).
```
#### 8 Maggie (Janine Turner)

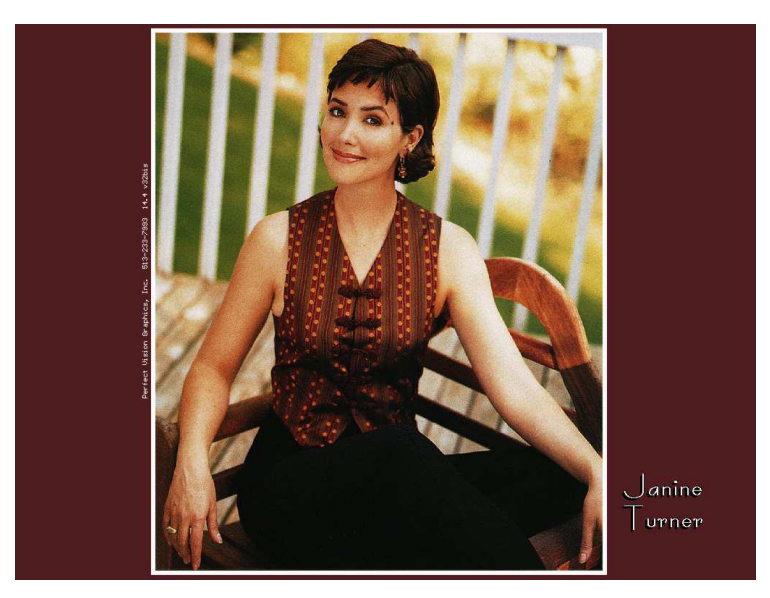

### 9 Northern Exposure Example. . .

```
cause of death(morty, copper deficiency).
cause of death(harry, potato salad).
cause of death(bruce, fishing accident).
cause of death(glenn, missile).
cause of death(dave, hypothermia).
cause of death(rick, hit by satellite).
cause of death(mike, none yet).
cause of death(joel, none yet).
male(morty). male(harry). male(bruce).
```
male(glenn). male(dave). male(rick). male(mike). male(joel). female(eve).

#### 10 Northern Exposure Example. . .

 $alive(X) :- cause_of_death(X, none_yet).$ 

pastime(eve, hypochondria). pastime(mike, hypochondria). pastime(X, golf) :- job(X,doctor).

```
job(mike, lawyer). job(adam, chef).
job(maggie, pilot). job(joel, doctor).
?- friend(maggie, person(B, yes)),
      male(B),
      alive(B),
      pastime(B, golf).
```
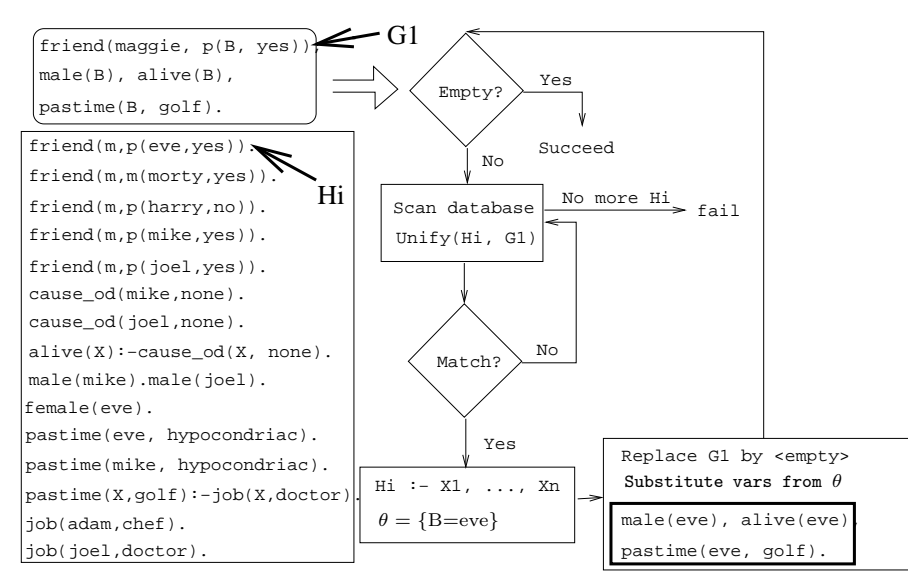

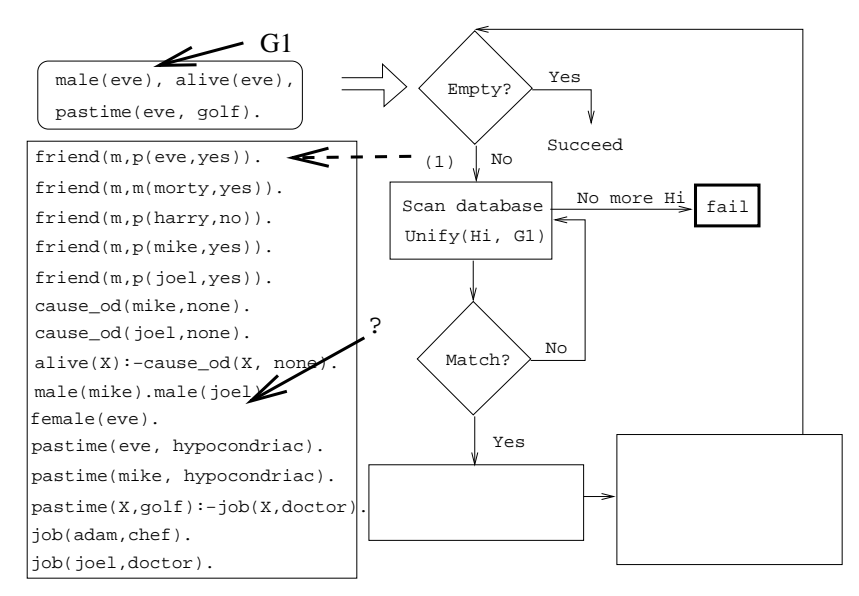

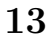

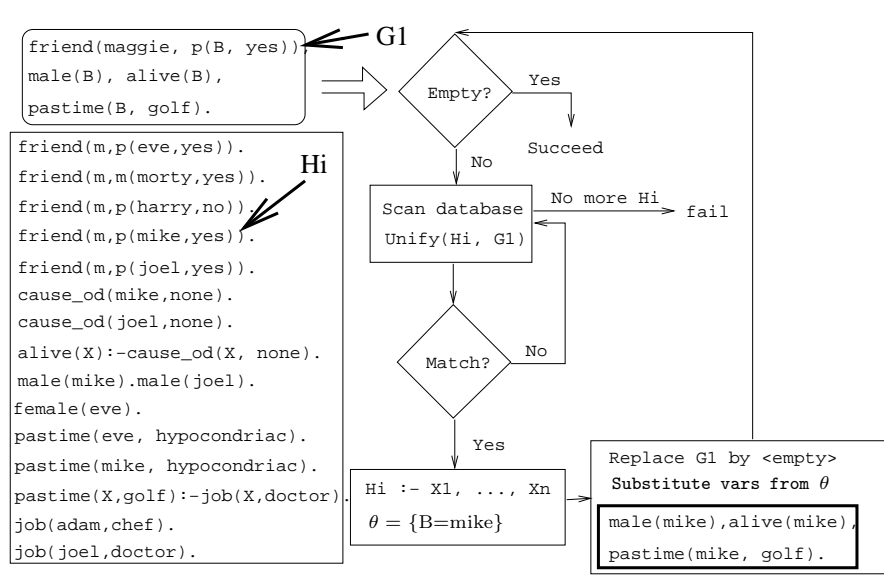

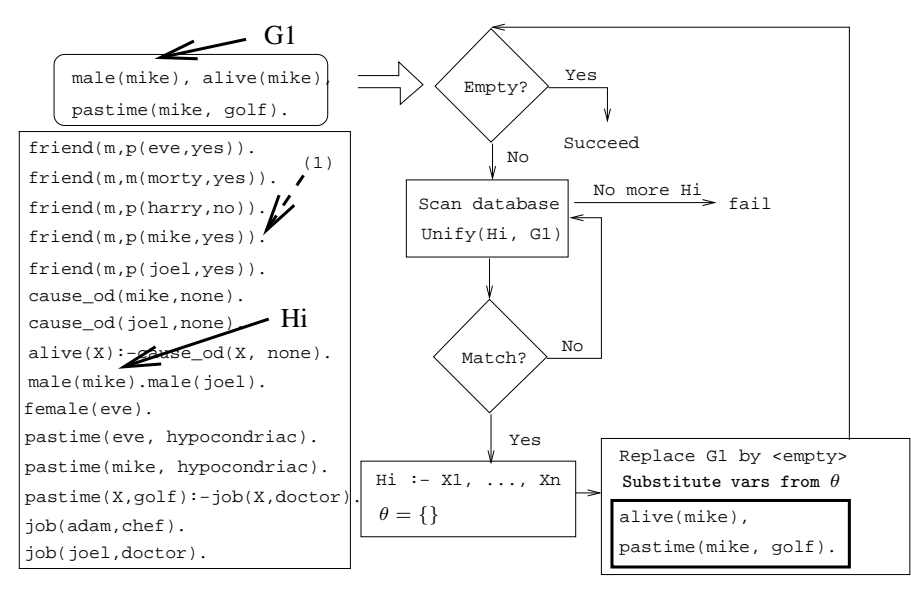

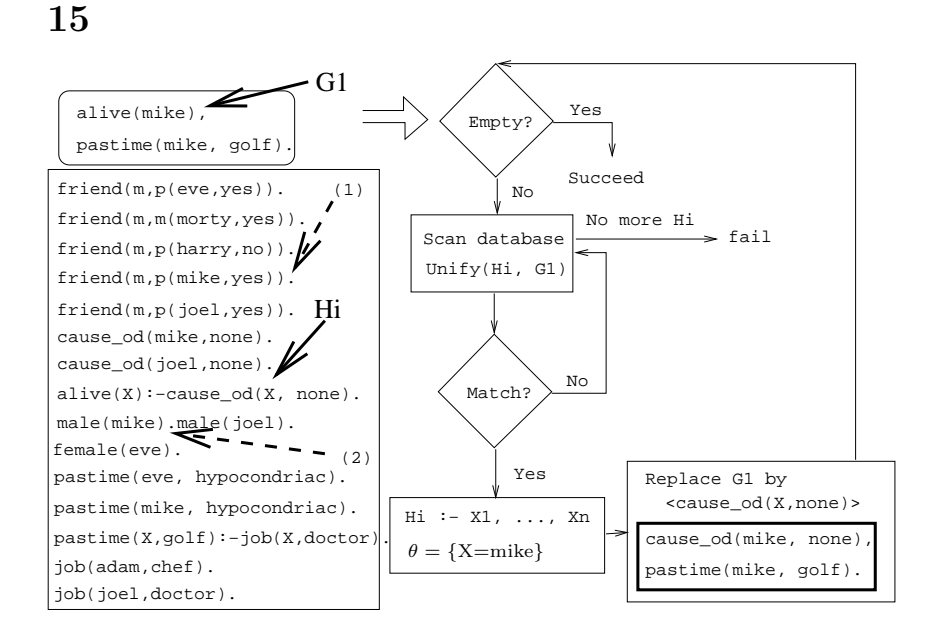

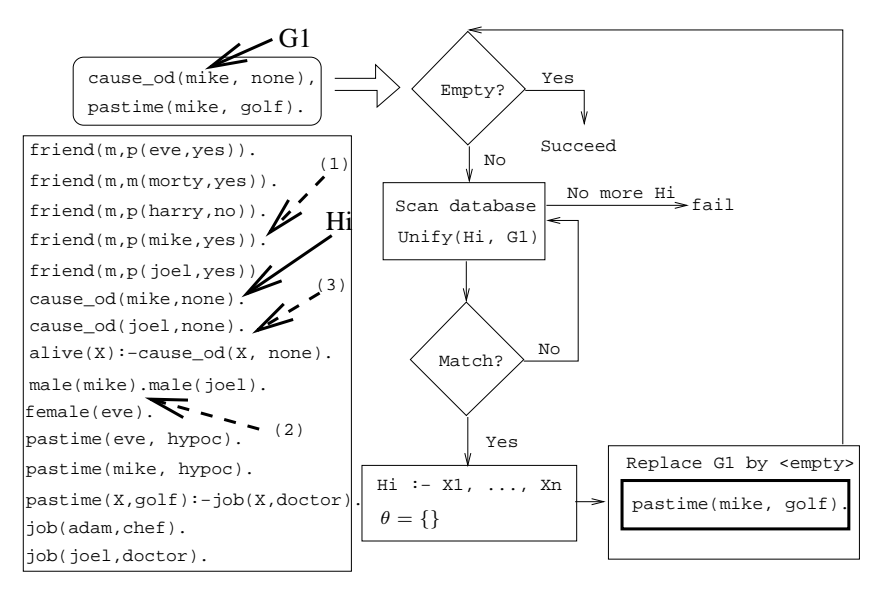

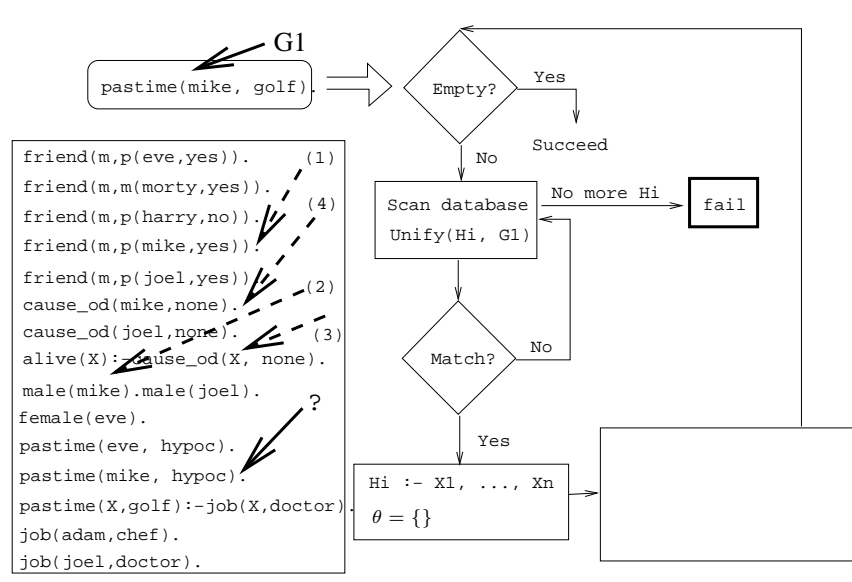

#### 18 Northern Exposure Example. . .

- We skip a step here.
- pastime(mike, golf) unifies with

 $pastime(X, golf) :- job(X, doctor).$ 

• However, job(mike, doctor) fails, and we backtrack all the way up to the original query.

19

.

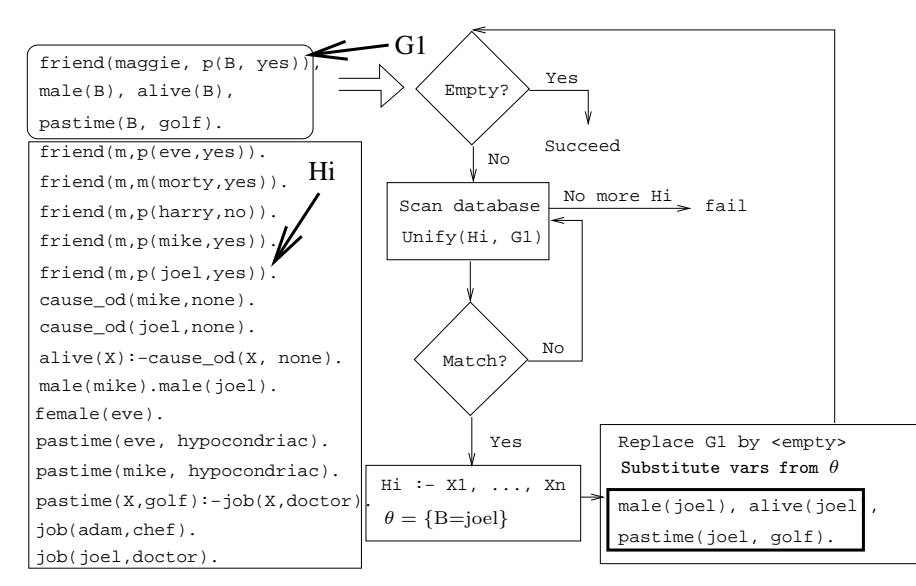

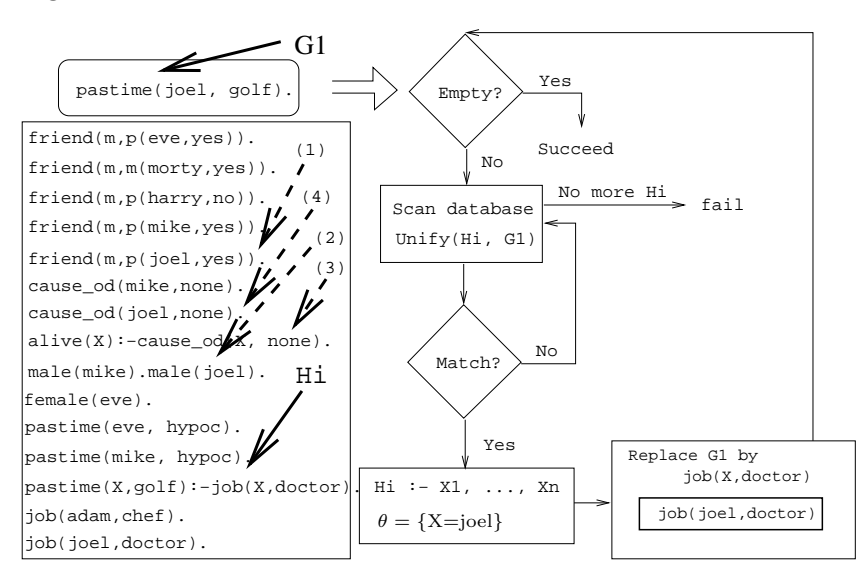

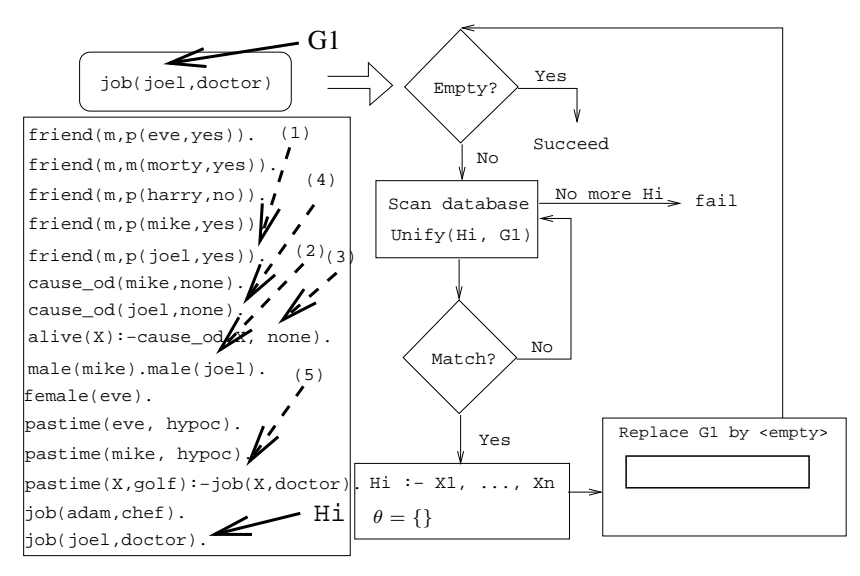

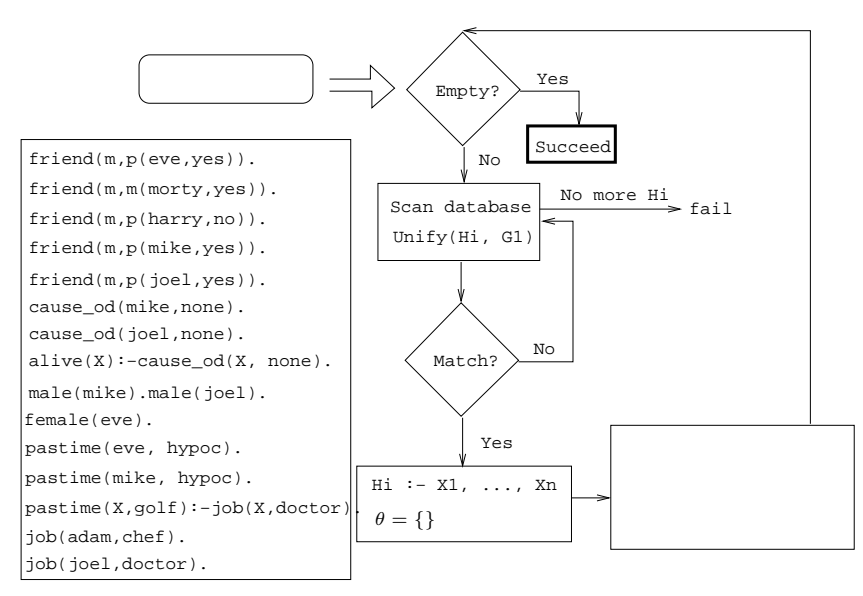

### 23 Readings and References

- Read Clocksin-Mellish, Section 4.1.
- See http://www.moosefest.org for information about the annual Moosefest.
- See http://members.lycos.co.uk/janineturner/engl/index.html for pictures of Janine Turner, who plays Maggie.
- See http://home.comcast.net/~mcnotes/mcnotes.html for show transcripts.

#### 24

# Summary

#### 25 Prolog So Far. . .

- A term is either a
	- a constant (an atom or integer)
	- a variable
	- a structure
- Two terms match if
	- there exists a variable substitution  $\theta$  which makes the terms identical.
- Once a variable becomes instantiated, it stays instantiated.
- Backtracking undoes variable instantiations.
- Prolog searches the database sequentially (from top to bottom) until a matching clause is found.